## **ИСПОЛЬЗОВАНИЕ КОМПЬЮТЕРНОГО ТРЕНАЖЕРА АППАРАТУРЫ ФОРМАЛИЗОВАННОЙ СЛУЖЕБНОЙ СВЯЗИ «КОНТУР-П2»**

*Белорусский государственный университет информатики и радиоэлектроники г. Минск, Республика Беларусь*

*Павловский И.А.*

*Романовский С.В.*

Использование в учебном процессе программного продукта «Компьютерный тренажер аппаратуры формализованной служебной связи «Контур-П2»» позволит проводить обучение работе на аппаратуре без использования самой аппаратуры, что является эффективным с экономической точки зрения. Кроме того возможна самостоятельная подготовка, что позволит эффективно использовать свободное время обучающихся.

Виртуальный компьютерный тренажер предназначен для изучения и приобретения как теоретических, так и практических навыков при работе с аппаратурой формализованной служебной связи «Контур-П2». Основные категории обучения:

- обучение
- 
- тренировка
- контроль

Данные категории оснащены возможностями выполнения различного рода режимов:

- 1) Включение аппаратуры и проверка работоспособности:
	- включения питания и контроль напряжений
	- проверка прохождения информации по каналам 1-9
	- проверка прохождения вызова и информации по каналам 10-11
	- проверка работоспособности блока КП2 и канала 12 блока КП3
	- проверка блока КП6

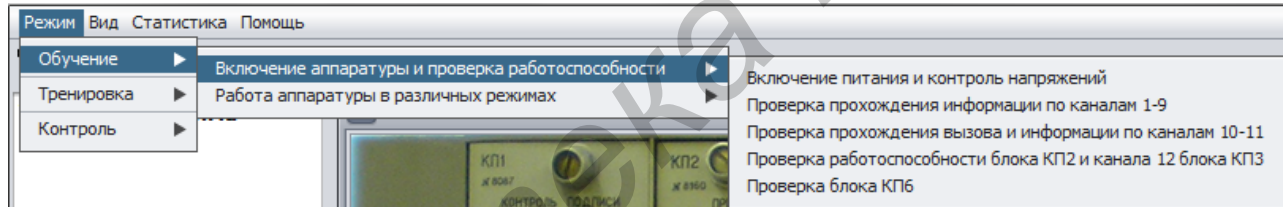

Рисунок 1 – Режимы обучения включения аппаратуры и проверки работоспособности.

2) Работа аппаратуры в различных режимах:

- передача информации в коде МТК-2
- передача информации в помехоустойчивом коде
- передача информации по контрольному каналу в режиме 1
- передача информации по контрольному каналу в режиме 2
- передача информации по контрольному каналу в режиме 3
- прием информации в коде МТК-2 по каналам 1..11
- прием информации в помехоустойчивом коде по каналам 10 и 11<br>ким вид Статистика Помощь

имательном советником советником политических советников, политических советников, политических советников, политических советников, политических советников, политических советников, политических советников, политических

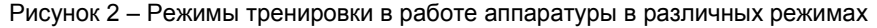

Вспомогательные категории работы тренажера:

- изменение внешнего вида
	- отображение статистики для контролируемых лиц
	- меню помощи
- Минимальные системные требования к ПЭВМ:
- Intel Celeron 1 GHz;
- 32Mb Video:
- 512Mb RAM:
- MS Windows или Linux:

## - 150Mb свободного места на диске

Обучающийся может выбрать один из трех режимов работы тренажера: обучение, тренировка и контроль.

В режиме «обучение», обучающийся может не только изучить структуру реальной аппаратуры, но и приобрести практические навыки в эксплуатации. Для данного режима имеются разного рода подсказки, сведения и описания алгоритмов выполнения действий.

В режиме «тренировка», присутствует реализация выполнения действий, как с подсказками, которые будут высвечены только после отклонения от эталонной последовательности действий, так и без них. В качестве результата, обучающемуся будет предоставлена информация о списке проделанных действий с результатом следования и отклонения от эталонной последовательности, а так же выставлена оценка. Результат о прохождении тренировки, будет записан в локальную базу данных для дальнейшего просмотра статистики.

Режим «контроль» полностью идентичен режиму тренировки, за исключением реализации подсказок. В данном режиме проводится контроль практических навыков обучающегося с выставлением итоговой оценки, с сохранением статистики в локальную базу данных.

Проверяющему лицу, предоставлена возможность редактирования статистики в локальной базе данных по уникальному идентификационному логину и паролю.

В результате проведенной работы, был разработан программный продукт по изучению аппаратуры формализованной служебной связи «Контур-П2». Разработанный компьютерный тренажер максимально облегчает понимание и запоминание практических действий при работе на аппаратуре «Контур-П2». Использование данного программного продукта является удобным и перспективным, поскольку позволяет проводить обучение работе на аппаратуре без использования самой аппаратуры, что является эффективным с экономической точки зрения, кроме того возможна самостоятельная подготовка, что позволяет эффективно использовать свободное время обучающихся.

Основные характеристики продукта: простота в использовании, систематичность, наглядность.

Эффективность компьютерного тренажера заключается в низкой себестоимости в процессе изучения аппаратуры формализованной связи «Контур-П2».

Список использованных источников:

*Библиотека БГУИР*

- 1. Вавилова, Н. И. Проектирование виртуальных тренажеров: [Электрон. ресурс] / Н. И. Вавилова. М., 2005. Режим доступ[а http://ckto.narod.ru/stvirttr.htm.](http://ckto.narod.ru/stvirttr.htm)
- 2. Дозорцев, В.М. Компьютерные тренажеры для обучения операторов технологических процессов теория, методология построения и использования / В. М. Дозорцев. – 2002.
- 3. Изделие «Контур-П2» инструкция по эксплуатации. Минск: НИИ ВС РБ, 1989.
- 4. Анализ мирового опыта развития и применения тренажно-имитационного оборудования / И.М. Аношкин [и др.]. Минск: НИИ ВС РБ, 2008.

**.**